# Snowdragon Industrial Co.,Ltd **DATA SHEET**

## Led 7 segment display specifications

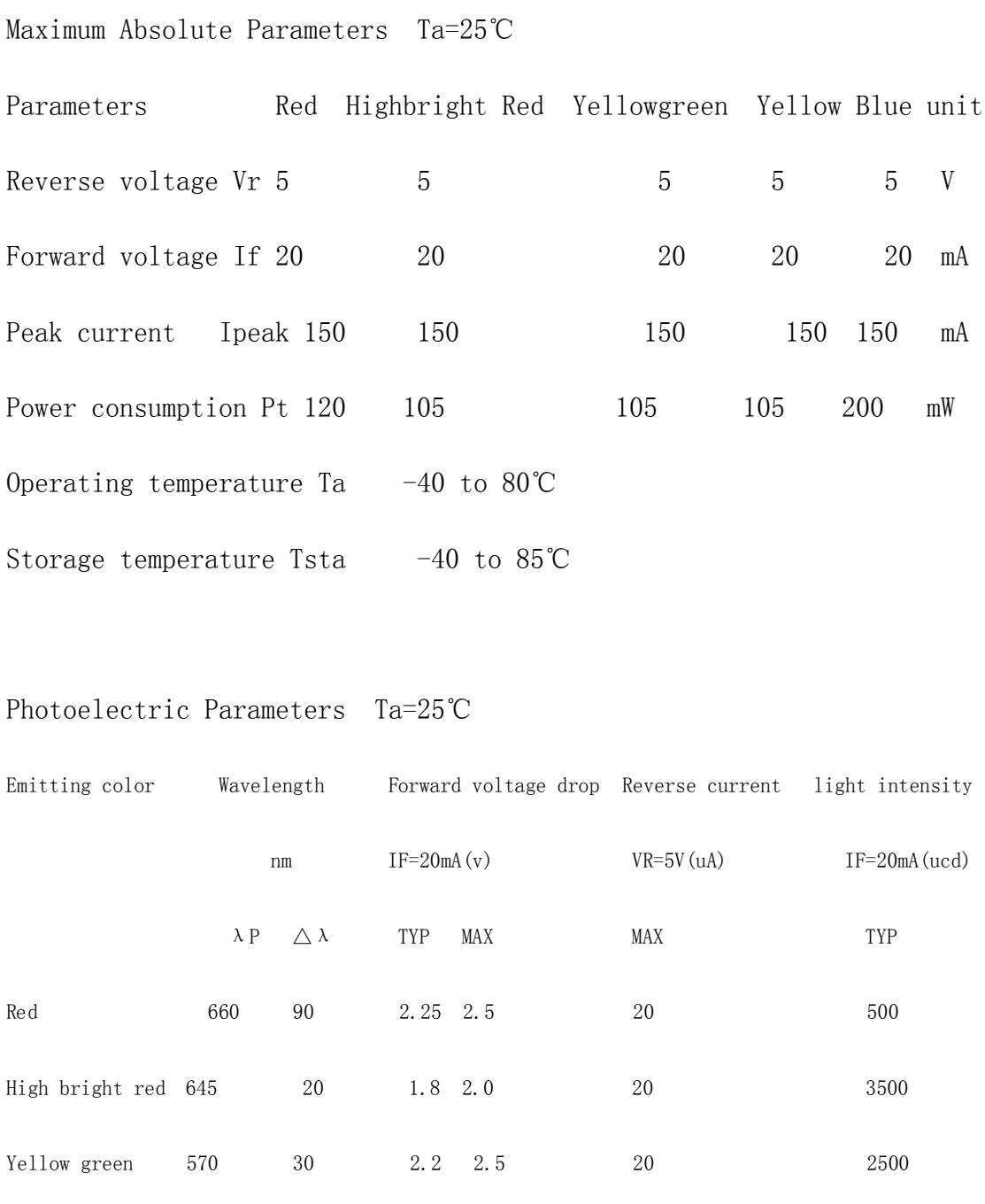

Yellow 585 35 2.1 2.4 20 2000

Blue 470 40 3.3 4.0 20 2000

Technology support or Order , pls email us : powerledmanufacturer@gmail.com

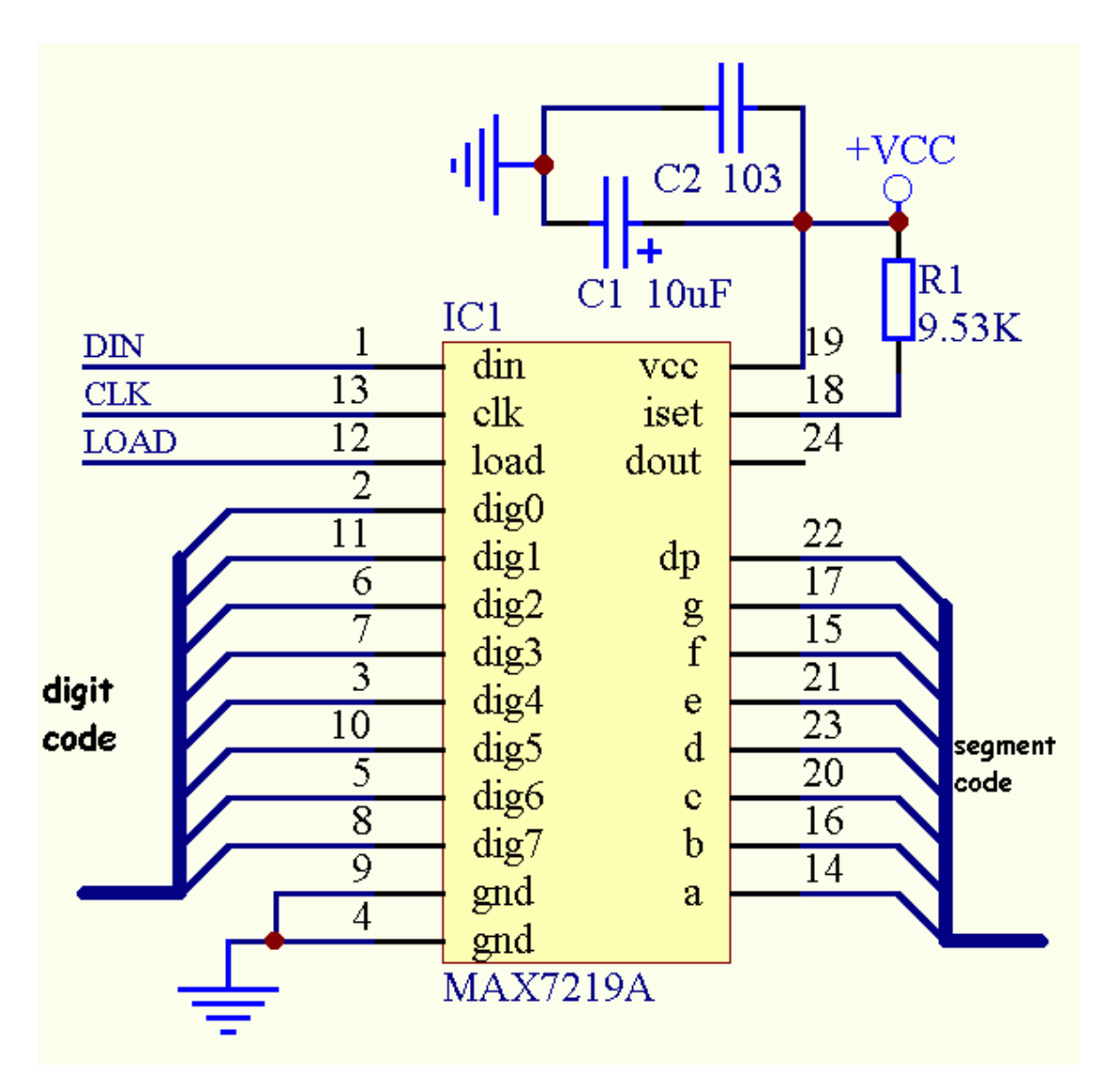

Special digital display circuit 8279& MAX7219 are Commonly used but very few people use the the former because in recent years this kind of production stopped; more and more people.use the latter one because it is easy-to-use, flexible, simple to connect, also it does not occupy data memory space .

MAX7219 is a eight serial led digital display in common cathode with dynamic scan driver circuit, the peak current paragraph can be up to 40mA, the maximum scan rate for the serial is10MHz, a typical scan rate is 1300Hz, only three single-chip with I / O port can complete eight digit LED displays control display & drive, The external circuit only needs one resistance to set the peak current, at the same time the display brightness can be set by the software; it also can be cascaded, if more than eight digits led display 's control display needs completing .It is worth mentioning that, when it is shut down ,not only single-chip can transmit data and modify its control pattern, but also the chip's power consumption is only 150uA. The circuit is very simple, the control is very convenient .

### Technology support or Order, pls email us : powerledmanufacturer@gmail.com

The chart below is a typical connection method of MAX7219:

```
The follow ing is MAX7219; C51 source procedures:
  #include \langlereg52.h>#include <stdio.h>
  typedef unsigned char uchar;
  sbit DIN=P1^0;
  sbit CLK=P1^1;
  sbit LOAD=P1^2;
  void send(uchar add,uchar dat) //sending 16 bytes function
  { uchar ADS,i,j;
  LOAD=0;
  i=0:
  while(i<16){
      if(i<8){ADS=add;}
      else {ADS=dat;}
           for(j=8; j>=1; j--)
           {
             DIN=ADS&0x80;
             ADS=ADS<<1;
             CLK=1;
             CLK=0;
           }
        i=i+8;}
    LOAD=1;
  }
  main()
  {
    send(0x0c,0x01); //Initialization MA X 7 2 1 9
```
Technology support or Order, pls email us : powerledmanufacturer@gmail.com

}

#### www.snowdragonledhk.com Good quality & Fast delivery

```
send(0x0b,0x07);
send(0x0a,0xf5);
send(0x09,0xff);
while(1){
send(0x01,0x81);// display 1-8 & decimal point on eight pieces of display
send(0x02,0x82);
send(0x03,0x83);
send(0x04,0x84);
send(0x05,0x85);
send(0x06,0x86);
send(0x07,0x86);
send(0x08,0x88);
}
```
Technology support or Order, pls email us : powerledmanufacturer@gmail.com